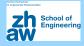

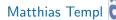

Institue of Data Analysis and Process Design, ZHAW

Kolloquium Wädenswil, April 11, 2018

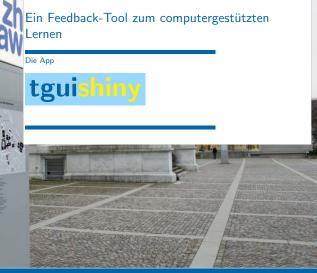

Matthias Templ (IDP)

# Popularity of blended learing

Increasing importance of "Statistics in education and training"

Increasing interest in blended and digital learning

| Sub-Classification           | Year Range | Number of articles |  |  |  |
|------------------------------|------------|--------------------|--|--|--|
| First attempts               | 1999-2002  | 125                |  |  |  |
| Definition period            | 2003-2006  | 1200               |  |  |  |
| Popularity period            | 2007-2009  | 1460               |  |  |  |
| Recently                     | 2010-2012  | 1660               |  |  |  |
| from Gürner and Gamer (2014) |            |                    |  |  |  |

from Güzera and Caner (2014)

A lot of tools are available, but do they fit to our needs?

chool of

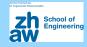

We extend existing concepts.

- New possibilities and new ideas make it possible to improve these systems in order to maximize the effectivness of teaching.
- The aims is both,
  - a systematic implementation of teaching concepts in software using modern interactive tools and
  - to invent new ways to teach

**Content:** the **tguishiny**, a digital learning tool developed by us for feedback-based interactive teaching

# Elements of computer-assisted feedback learning

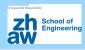

Exercises: Allows to repeat and present topics and to execute exercises

- **Visualisation**: Interactive graphics and animations to understand complex topics and relationships
- **Integration of student surveys**: Questionaires integrated resulting data can be integrated into exercises
- **Interactive feedback**: Client to server everything done by the students, saved in a data base and summaries are presented to the teacher
- **Gaming**: Interactive features supports a gaming character and rewards are also possible
- **Monitoring**: Which student has finished which exercise? Forces lazybones to be active during the class.

### Monitoring

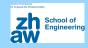

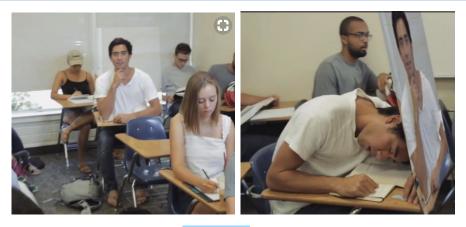

This is cannot happen with **tguishiny**. Students are usually motivated to use **tguishiny** but if not - we can track their activity in solving exercises in real-time.

Matthias Templ (IDP)

# Technical implementation - History

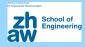

### Teaching with TGUI (Trainings GUI) and developments

- from 2005 to 2009 first tcl/tk version used at all courses in Statistics Austria
  - Info: http://www.stat.tugraz.at/AJS/ausg091/091DingesTempl.pdf (Dinges and Templ 2009)
- from 2009 to 2011 the system is provided via R packages (GUI in Gtk2)
  - Info: http://www.jstatsoft.org/v39/i07 (Dinges, Kowarik, Meindl, and Templ 2011b)
- from 2011 to 2017 online version via RApache, demo version TGUI<sub>online</sub> as *showcase* online
  - Info: http://www.statistik.at/TguiOnline (Dinges, Kowarik, Meindl, and Templ 2011a)
- from 2017 to 2018 a new project from ZHAW/SoE helps to modernize the teaching environment and to implement new ideas.

# The new implementation: tguishiny

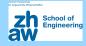

### Technical issues

- R package tguishiny.
- strickly objekt-orientierted programming of exercise types (using R6 reference classes and R modules)
- Web-application with R package shiny.
   Advantages: easy to write web-applications, LaTEX (over MathJax), JavaScript, HTML, d3, R, markdown, ... can be used.
- Installations on a server or locally on the PC

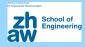

- Surveys: possible to collect information about the course participants through questionaires and integration of the results into exercises
- (interactive) Exercises: different kind of excercise classes (next slide)
- ► Feedback-tool: tracks and stores all activities from the students (mouse clicks, answers, R code, ...) to predefined tasks
- Evaluation: e.g. visualization of the distribution of answers for exercises
- Dynamic counter: for each unlocked exercise it counts, how many students have solved which exercises
- R: integration of R for exercises with R

### Important question classes for exercises

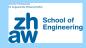

| question class   | details                            | user task                      | evaluation                                   |
|------------------|------------------------------------|--------------------------------|----------------------------------------------|
| (ShinyQuestion)  | (parent class)                     |                                |                                              |
| McQuestion       | multiple choice                    | choice of ans-<br>wer(s)       | distribution of given<br>answers             |
| RQuestion        | R exercises                        | R code                         | evaluation of resulting<br>R object          |
| DfQuestion       | data manipulation<br>tasks         | R code                         | evaluation of resulting object or code lines |
| PlotQuestion     | plotting task                      | produce a plot                 | evaluation of plot                           |
| LmQuestion       | exercises for linear<br>models     | estimating a li-<br>near model | evaluation of the re-<br>sulting object      |
| MarkdownQuestion | combines previous question classes | depends on<br>class            | depends on question<br>class                 |

Matthias Templ (IDP)

9 / 18 | Wädenswil, 11.04.2018

### Important question classes for exercises

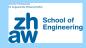

| question class   | details                            | user task                      | evaluation                                   |
|------------------|------------------------------------|--------------------------------|----------------------------------------------|
| (ShinyQuestion)  | (parent class)                     |                                |                                              |
| McQuestion       | multiple choice                    | choice of ans-<br>wer(s)       | distribution of given<br>answers             |
| RQuestion        | R exercises                        | R code                         | evaluation of resulting<br>R object          |
| DfQuestion       | data manipulation<br>tasks         | R code                         | evaluation of resulting object or code lines |
| PlotQuestion     | plotting task                      | produce a plot                 | evaluation of plot                           |
| LmQuestion       | exercises for linear<br>models     | estimating a li-<br>near model | evaluation of the re-<br>sulting object      |
| MarkdownQuestion | combines previous question classes | depends on<br>class            | depends on question<br>class                 |

Matthias Templ (IDP)

9 / 18 | Wädenswil, 11.04.2018

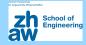

# A brief demonstration of **tguishiny**

#### Some notes:

- ► **tguishiny** also runs on ZHAW and Statistics Austria servers, whereby teachers and students have access and everybody make the exercises on the given server.
- here we show the local version.
- the server version has serveral benefits, e.g. full control of the R installation.
- to run smoothly on a server, RStudio's shiny server must be installed.
- ▶ for using it in the class, always the server version is used.

# Key features of tguishiny

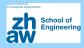

#### Students view:

- view on exercises unlocked by the teacher
- summary statistics: my performance in comparison to other students (work-in-progress)
- Teachers view:
  - Lock/unlock of exercises or questionaires
  - Link to evaluations for each exercise
  - Counter that shows the progress of the group (how many students have completed which exercise)

### Under the hood:

- collection of all actions from students in a data base
- any evaluation is thus supported, even gamification and any statistics presented to studends and teachers possible
- user management and access rights
- could be in priciple be used also for automated exams (and correction)

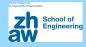

Core system: approx. 8000 lines of efficient R code in order

- to easily create new exercises
- to automatically bind them to the web-interface
- to provide questionaires and feedback
- to deal with multi-user issues
- to integrate  $\mathbf{R}$  for  $\mathbf{R}$  related questions

# Writing your own exercises

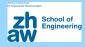

- With the current version, one needs to have minimal R knowledge.
- In future versions this should be possible online by point-and-click and simple text input without any R knowledge

First we want to start  $\mathbf{R}$  and the **tguishiny** package. Each question type is documented.

library("tguishiny") ?ShinyQuestion ?McQuestion ?RQuestion ?MarkdownQuestion

Hint: Use show\_interactive() to test new questions

. . .

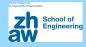

By default the working path is used. You can place questions and databases separated from **tguishiny**.

# questions, exercises and data base within tguishiny: tguiApp()

```
# ZHAW course:
tguiApp(questions = "../tguicoursesrepo/ZHAW/")
```

# Statistics Austria course ST03: tguiApp(questions = "../tguicoursesrepo/ST03/")

```
Matthias Templ (IDP)
```

. . .

# Experience with **TGUI**<sub>online</sub>and **tguishiny**

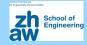

- ► forced automatised feedback (from everybody) essential for classes > 8-10 students
- linking individual data from students with exercises makes students more interested
- dynamic counter essential
- through on-the-fly evaluations, the teacher has full control if students have understood the topics
- students have been very positive about the tool

# Summary & outlook

### School of Engineering

### Actual situation

- basic programming of tguishiny is more or less done
- system is running on server and local

#### Things to be done with additional funds

- tguishing can be in principle used for automated exams, but some security issues must be solved
- any kind of gamification can be implemented, because all necessary data are stored. If so, **tguishiny** can be relatively straightforward re-written using dashboards to present figures, smileys, statistics to students permanently.
- more complex evaluations, comparison of students, Rasch models to evaluate the difficulty of questions, etc.

### thats all ...

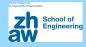

Teaching interactively

with the teaching and feedback system

tguishiny

- ► Many thanks to **SoE Lehre** (ZHAW) for the grant "*Digitale Lehrformen*"
- Many thanks to my students Gregor De Cillia (TU Wien) for his excellent contribution to the R code, Tamara Ganz and Stevan Ljubomirovic (ZHAW) for tranfering many examples to tguishiny. Thanks to Bernhard Meindl (Statistics Austria) for helpful discussions and contributions.

your FEEDBACK is not forced but welcome

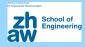

- Gerlinde Dinges and Matthias Templ. Motivation zur Statistik -Computergestützt lernen in der Statistik Austria. <u>Austrian Journal of</u> <u>Statistics</u>, 38(1):3–16, 2009. doi: 10.17713/ajs.v38i1.256.
- Gerlinde Dinges, Alexander Kowarik, Bernhard Meindl, and Matthias Templ. Moderne Wege der Wissensvermittlung; Statistikunterricht interaktiv. <u>Statistische Nachrichten</u>, pages 919–923, September 2011a. doi: <u>10.17713/ajs.v38i1.256</u>.
- Gerlinde Dinges, Alexander Kowarik, Bernhard Meindl, and Matthias Templ. An open source approach for modern teaching methods: The interactive TGUI system. Journal of Statistical Software, 39(7):1–19, 2011b. doi: 10.18637/jss.v039.i07.
- Bayram Güzera and Hamit Caner. The past, present and future of blended learning: an in depth analysis of literature. <u>Procedia - Social and Behavioral</u> Sciences, 116:4596–4603, 2014. doi: 10.1016/j.sbspro.2014.01.992.